# Machine intelligence

## Dr. Ahmad Al-Mahasneh

5th lecture

## Review of the last lecture

- Activation functions.
- Feed Forward Neural Networks (FFNNs)
- Radial Basis Functions Neural Network (RBFNNs)

## **Outline**

- Radial Basis Functions Neural Networks (RBFNN)
- Probabilistic Neural Network (PNN)
- Hamming Distance network

### Linear vs. nonlinearseparation

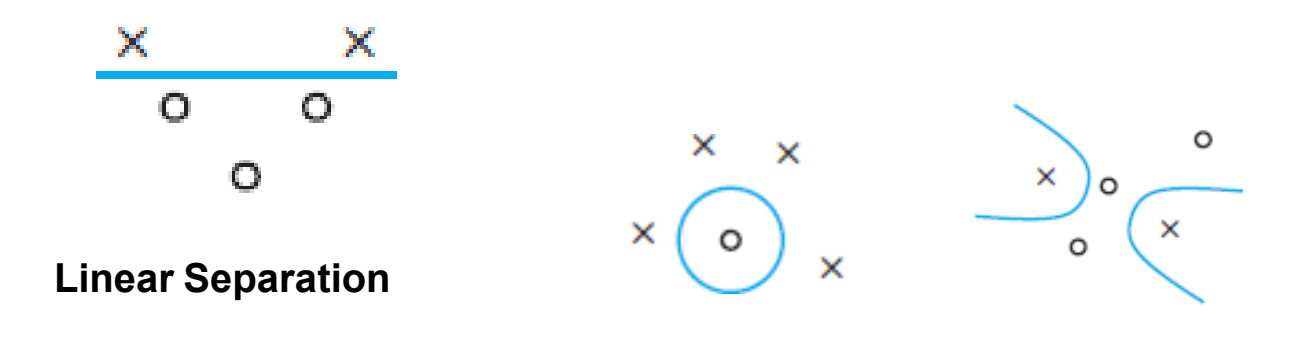

**Nonlinear Separation**

XOR is linearly separable ?

## Gaussian Functions

In probability theory, a normal distribution is a continuous probability distribution for a real- valued random variable.

The general form of its probability density **function** is ...A random variable with a **Gaussian** distribution is said to be normally distributed and is called a normal deviate.

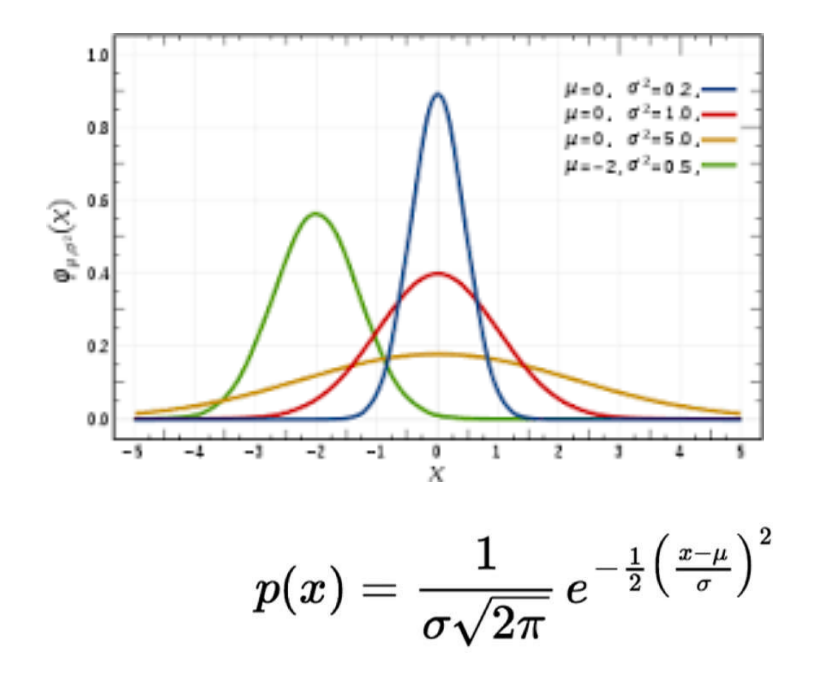

#### Radial BasisFunctions

- RBF Functions use Gaussian-like functions
- RBF network can be used to perform complex pattern classification task and regression tasks also.
- Pattern Classification for nonlinear separation can be performed in two stages:
	- **Transform** nonlinear patterns into new linearly separated space
	- **Separate** the data using least-squares estimation

### RBF Network

#### • RBF Network is composed of **three** layers

- **Input layer** is made up of sensor inputs
- **Hidden layer** applies nonlinear transformation from input space to hidden space
- **Output layer** is linear

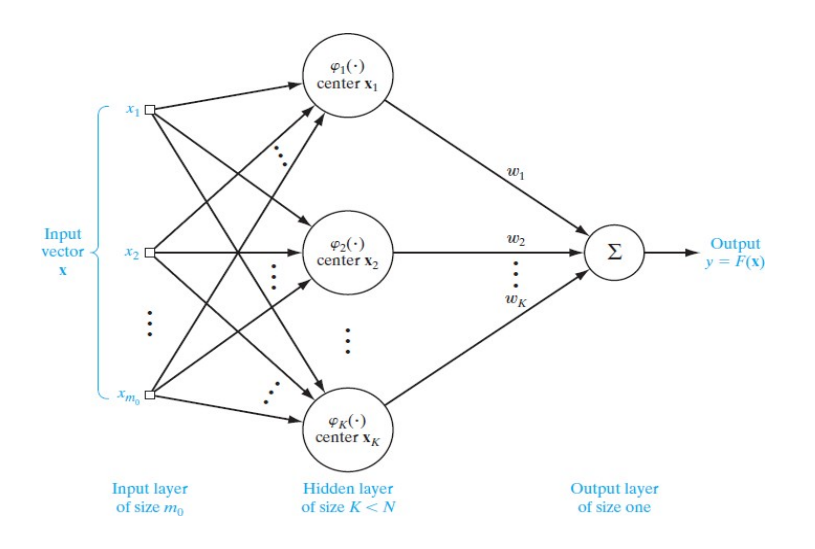

#### RBF NetworkStructure

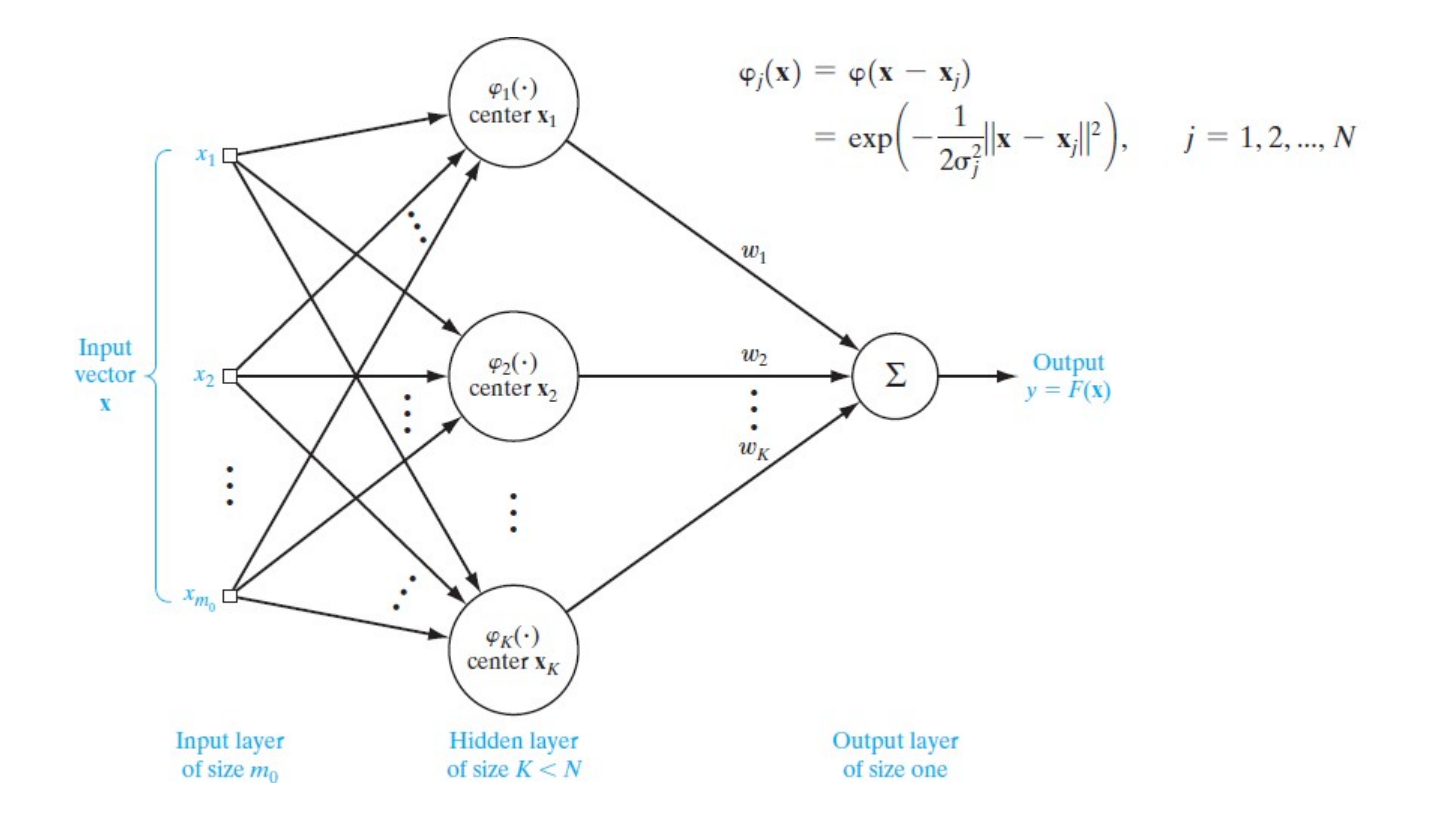

## Simple RBF Network

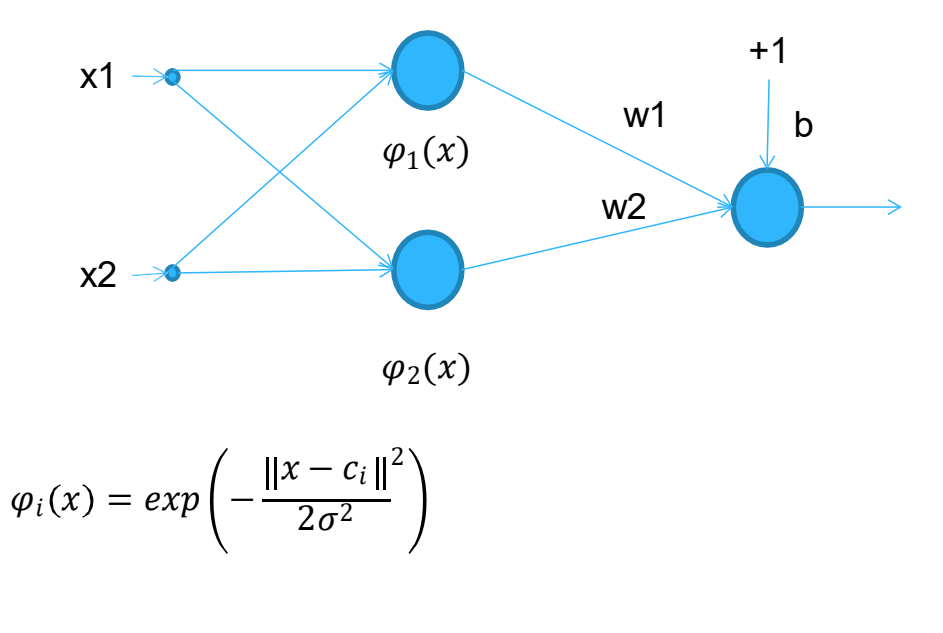

 $y = w_1 \varphi_1(x) + w_2 \varphi_2(x) + b$ 

#### XOR ProblemRevisited

 $\circ$ 

 $\overline{1}$ 

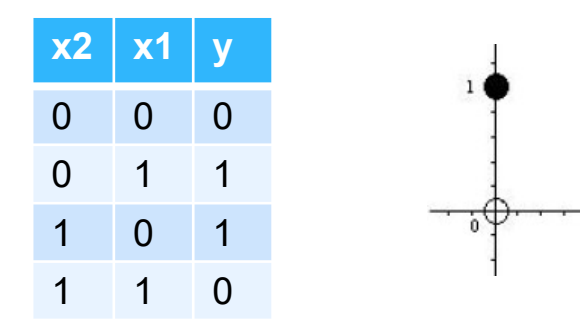

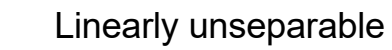

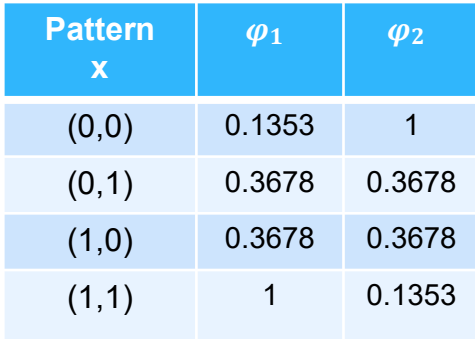

$$
\varphi_1(x) = exp(- ||x - c_1||^2)
$$
 with centers  $c1 = (1,1)$ 

$$
\varphi_2(x) = exp(- ||x - c_2||^2)
$$
 with center  $c2 = (0,0)$ 

#### XOR ProblemRevisited

Let  $w1 = w2 = -2.5$ , b = 2.84  $c1=(1,1), c2=(0,0)$ 

 $d_1 = (0-1)^2 + (1-1)^2 = 1$  $( )$  $\varphi 1 = e^{-1} = 0.3678$  $( )$ 

2  $x-c_i$  $\varphi_i(x)=exp$  $-\frac{}{2(0.5)}$  $y = -2.5 \varphi_1(x) - 2.5 \varphi_2(x) + 2.84$ **Input x=(0,1) or x=(1,0) Input x=(0,0) or x=(1,1)**  $d_1 = (0-1)^2 + (0-1)^2 = 2$  $\varphi_1 x = e^{-2} = 0.1353$  $( )$ 

 $d_2 = ((0 - 0)^2 + (0 - 0)^2 = 0$ 

 $\varphi_2$   $x = e^0 = 1$ 

 $d_2 = (0 - 0)^2 + (1 - 0)^2 = 1$ 

 $\varphi_2 = e^{-1} = 0.3678$ **y** = 2.84 - 2.5(0.3679) - 2.5(0.367) = **1 y** = 2.84 – 2.5(1) -2.5(0.1353) = **0**

## XOR ProblemRe-visted

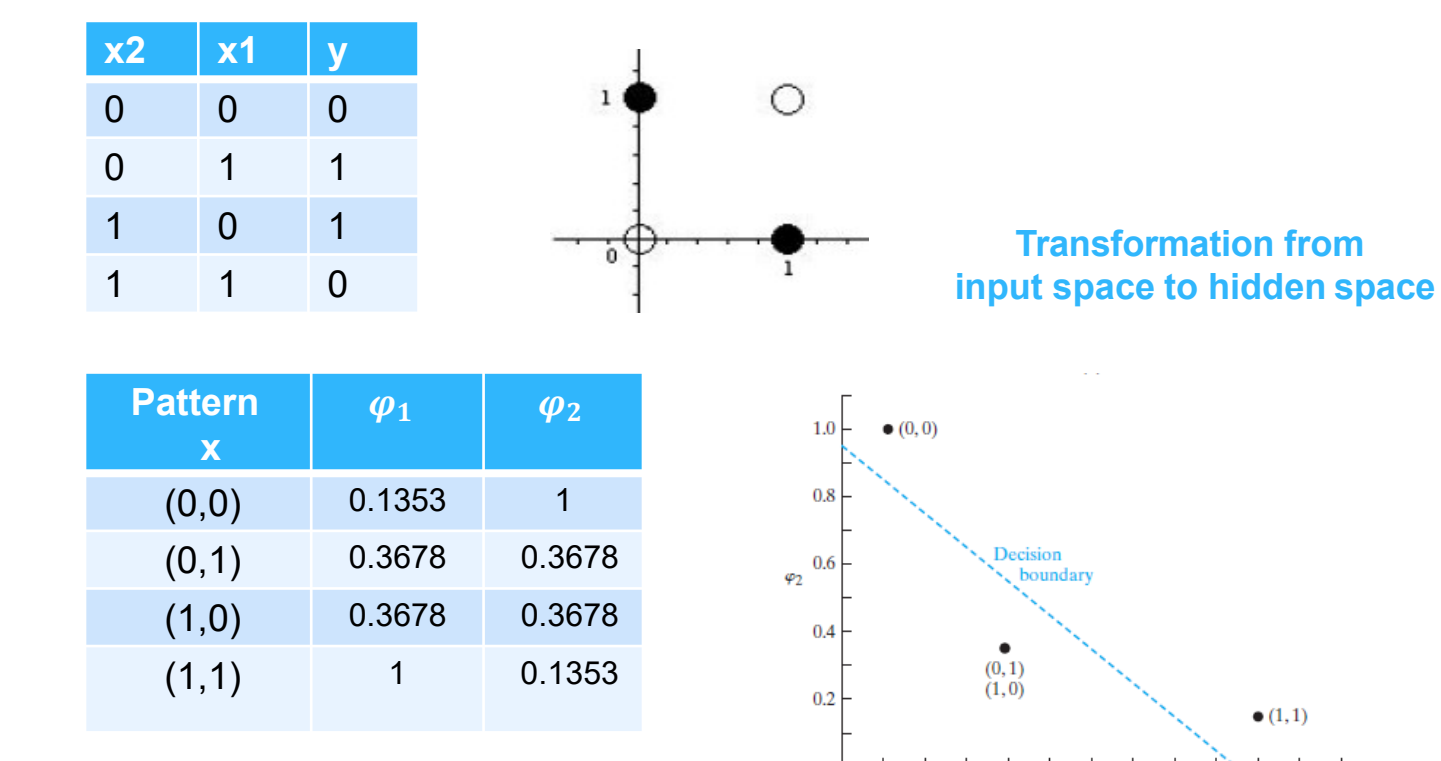

 $\bf{0}$ 

 $0.2$ 

 $0.4$ 

 $0.6$ 

 $\varphi_1$ 

 $0.8$ 

 $\overline{1.2}$ 

 $1.0$ 

## Probabilistic Neural Network(PNN)

- PNN is a feedforward network based on probability theory
- PNN use probability density functions (PDF)
- PNN uses sums of Gaussian functions centered at the training vector patterns
- PNN is composed of three layers
	- Input layer
	- Pattern layer that uses Gaussian function
	- Output layer that uses linear summation

## PNNArchitecture

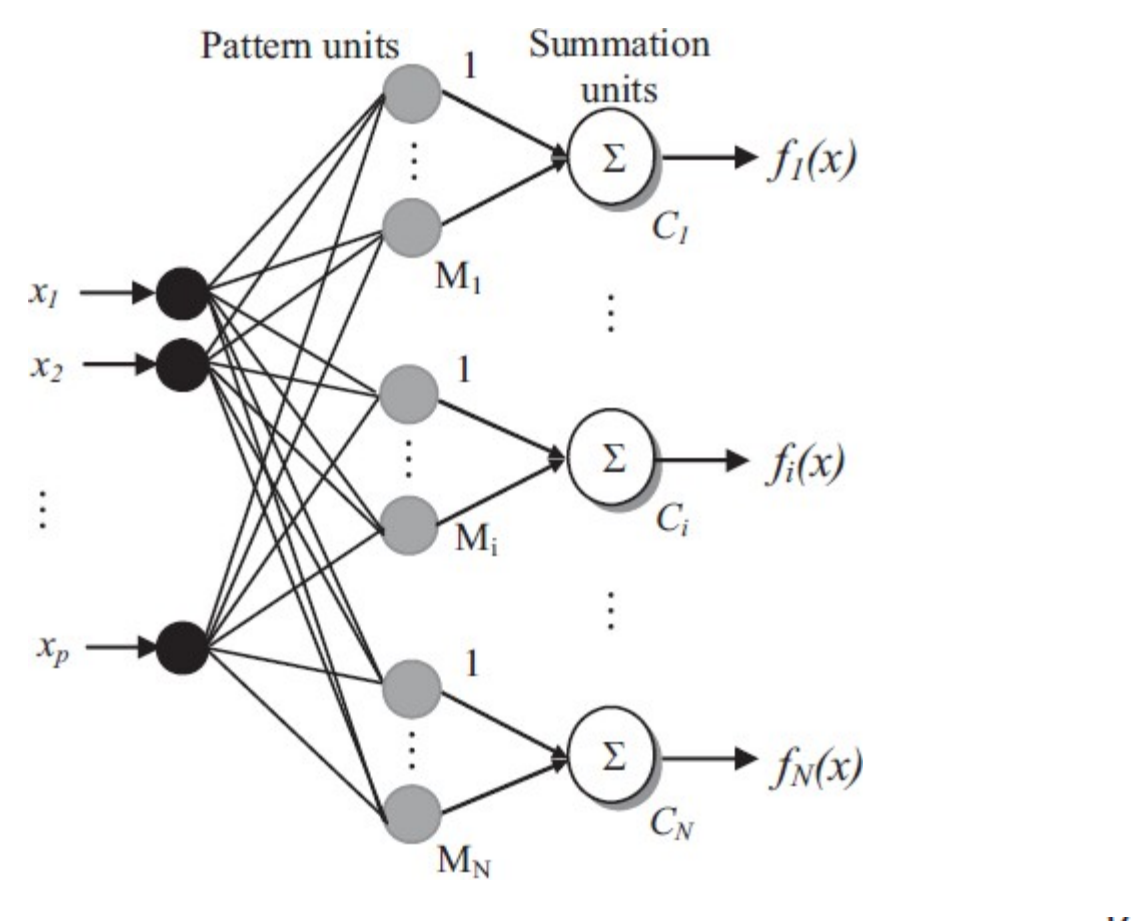

$$
f_i(x) = \frac{1}{(2\pi)^{\frac{p}{2}} \sigma^p} \frac{1}{M} \sum_{j=1}^{M} \exp\left[\frac{-(x - x_{ij})^T (x - x_{ij})}{2\sigma^2}\right]
$$

## PNNExample

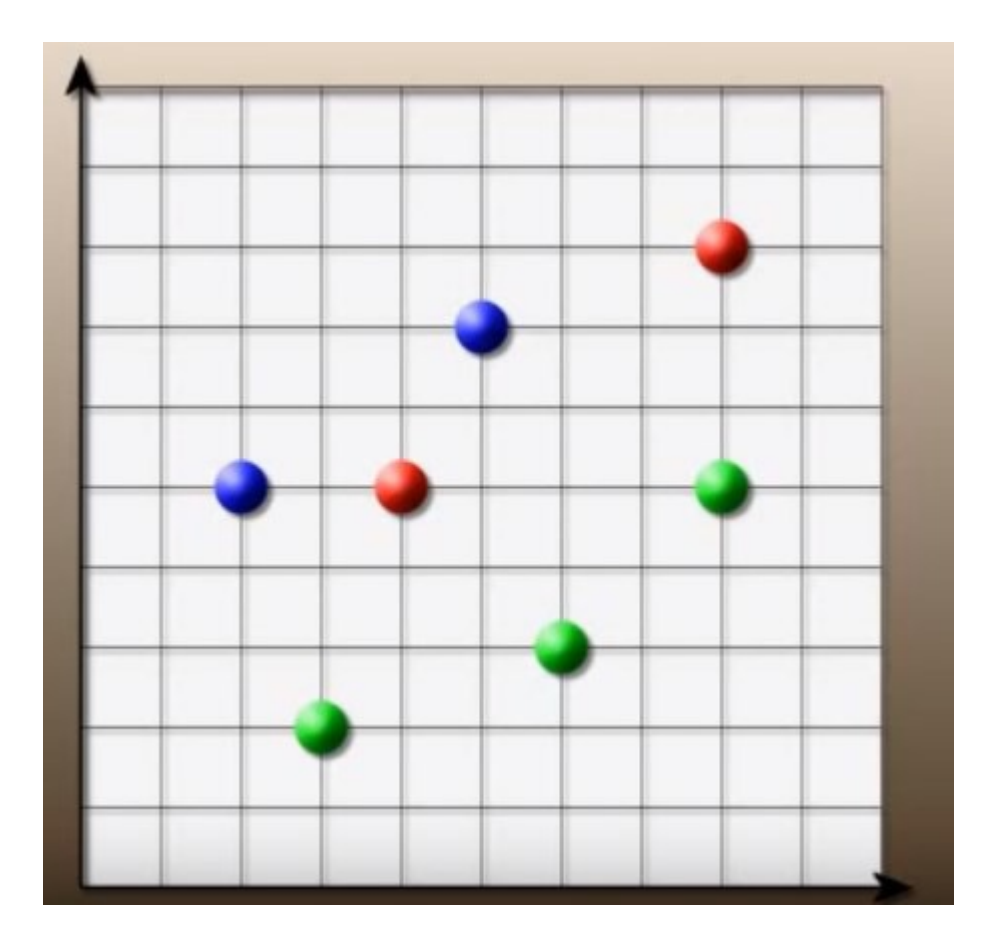

• **Class I**: (0.5, 0.7) (0.2, 0.5)

• **Class II**: (0.8, 0.8) (0.4, 0.5)

• **Class III**: (0.8, 0.5) (0.6, 0.3) (0.3, 0.2)

$$
PNN Example \t f_i(x) = \frac{1}{(2\pi)^{\frac{p}{2}} \sigma^p} \frac{1}{M} \sum_{j=1}^{M} \exp \left[ \frac{-(x - x_{ij})^T (x - x_{ij})}{2\sigma^2} \right]
$$

• **Class I**: (0.5, 0.7) (0.2, 0.5)

$$
f_1(x_1, x_2) = \frac{1}{2} e^{-\left(\frac{((x_1 - 0.5)^2 + (x_2 - 0.7)^2)}{2 \cdot 0.1^2}\right)} + \frac{1}{2} e^{-\left(\frac{((x_1 - 0.2)^2 + (x_2 - 0.5)^2)}{2 \cdot 0.1^2}\right)}
$$

$$
f_1(x_1, x_2) = \left(\frac{1}{2 \pi 0.1^2}\right) \frac{1}{2} e^{-\left(\frac{((x_1 - 0.5)^2 + (x_2 - 0.7)^2)}{2 * 0.1^2}\right)} + \frac{1}{2} e^{-\left(\frac{((x_1 - 0.2)^2 + (x_2 - 0.5)^2)}{2 * 0.1^2}\right)}
$$

$$
PMN Example \t f_i(x) = \frac{1}{(2\pi)^{\frac{p}{2}} \sigma^p} \frac{1}{M} \sum_{j=1}^{M} \exp \left[ \frac{-(x - x_{ij})^T (x - x_{ij})}{2\sigma^2} \right]
$$

• **Class II**: (0.8, 0.8) (0.4, 0.5)

$$
f_2(x_1, x_2) = \frac{1}{2} e^{-\left(\frac{((x_1 - 0.8)^2 + (x_2 - 0.8)^2)}{2 \cdot 0.1^2}\right)} + \frac{1}{2} e^{-\left(\frac{((x_1 - 0.4)^2 + (x_2 - 0.5)^2)}{2 \cdot 0.1^2}\right)}
$$

$$
PNN Example \t f_i(x) = \frac{1}{(2\pi)^{\frac{p}{2}} \sigma^p} \frac{1}{M} \sum_{j=1}^{M} \exp \left[ \frac{-(x - x_{ij})^T (x - x_{ij})}{2\sigma^2} \right]
$$

• **Class III**: (0.8, 0.5) (0.6, 0.3) (0.3, 0.2)

$$
f_3(x1,x2) = \frac{1}{2} e^{-\left(\frac{((x_1-0.8)^2 + (x_2-0.5)^2)}{2*0.1^2}\right)} + \frac{1}{2} e^{-\left(\frac{((x_1-0.6)^2 + (x_2-0.3)^2)}{2*0.1^2}\right) + \frac{1}{2} e^{-\left(\frac{((x_1-0.3)^2 + (x_2-0.2)^2)}{2*0.1^2}\right) + \frac{1}{2} e^{-\left(\frac{((x_1-0.8)^2 + (x_2-0.2)^2)}{2*0.1^2}\right) + \frac{1}{2} e^{-\left(\frac{((x_1-0.8)^2 + (x_2-0.2)^2)}{2*0.1^2}\right) + \frac{1}{2} e^{-\left(\frac{((x_1-0.8)^2 + (x_2-0.2)^2)}{2*0.1^2}\right) + \frac{1}{2} e^{-\left(\frac{((x_1-0.8)^2 + (x_2-0.2)^2)}{2*0.1^2}\right) + \frac{1}{2} e^{-\left(\frac{((x_1-0.8)^2 + (x_2-0.2)^2)}{2*0.1^2}\right) + \frac{1}{2} e^{-\left(\frac{((x_1-0.8)^2 + (x_2-0.2)^2)}{2*0.1^2}\right) + \frac{1}{2} e^{-\left(\frac{((x_1-0.8)^2 + (x_2-0.2)^2)}{2*0.1^2}\right) + \frac{1}{2} e^{-\left(\frac{((x_1-0.8)^2 + (x_2-0.2)^2)}{2*0.1^2}\right) + \frac{1}{2} e^{-\left(\frac{((x_1-0.8)^2 + (x_2-0.2)^2)}{2*0.1^2}\right) + \frac{1}{2} e^{-\left(\frac{((x_1-0.8)^2 + (x_2-0.2)^2)}{2*0.1^2}\right) + \frac{1}{2} e^{-\left(\frac{((x_1-0.8)^2 + (x_2-0.2)^2)}{2*0.1^2}\right) + \frac{1}{2} e^{-\left(\frac{((x_1-0.8)^2 + (x_2-0.2)^2)}{2*0.1^2}\right) + \frac{1}{2} e^{-\left(\frac{((x_1-0.8)^2 + (x_2-
$$

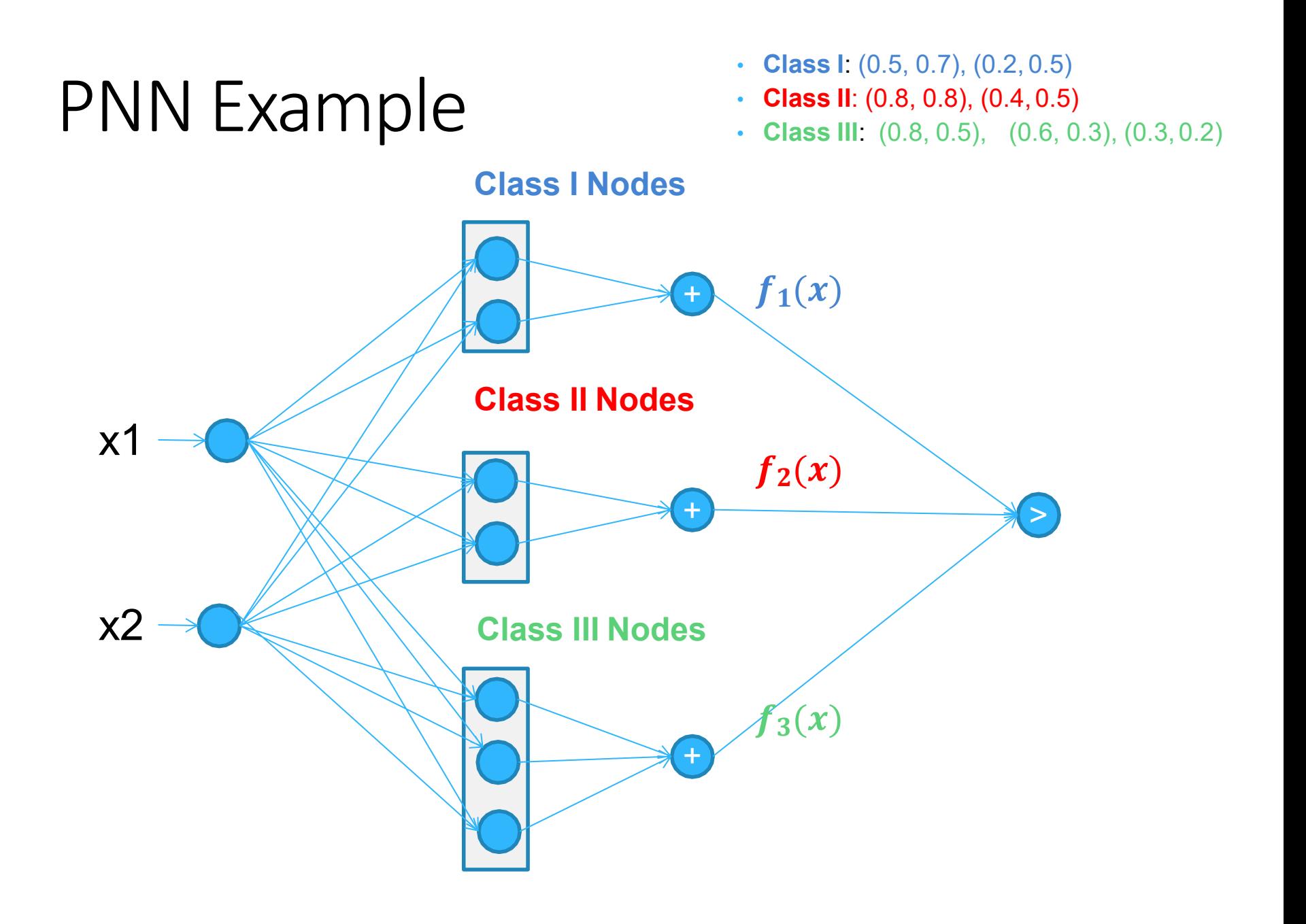

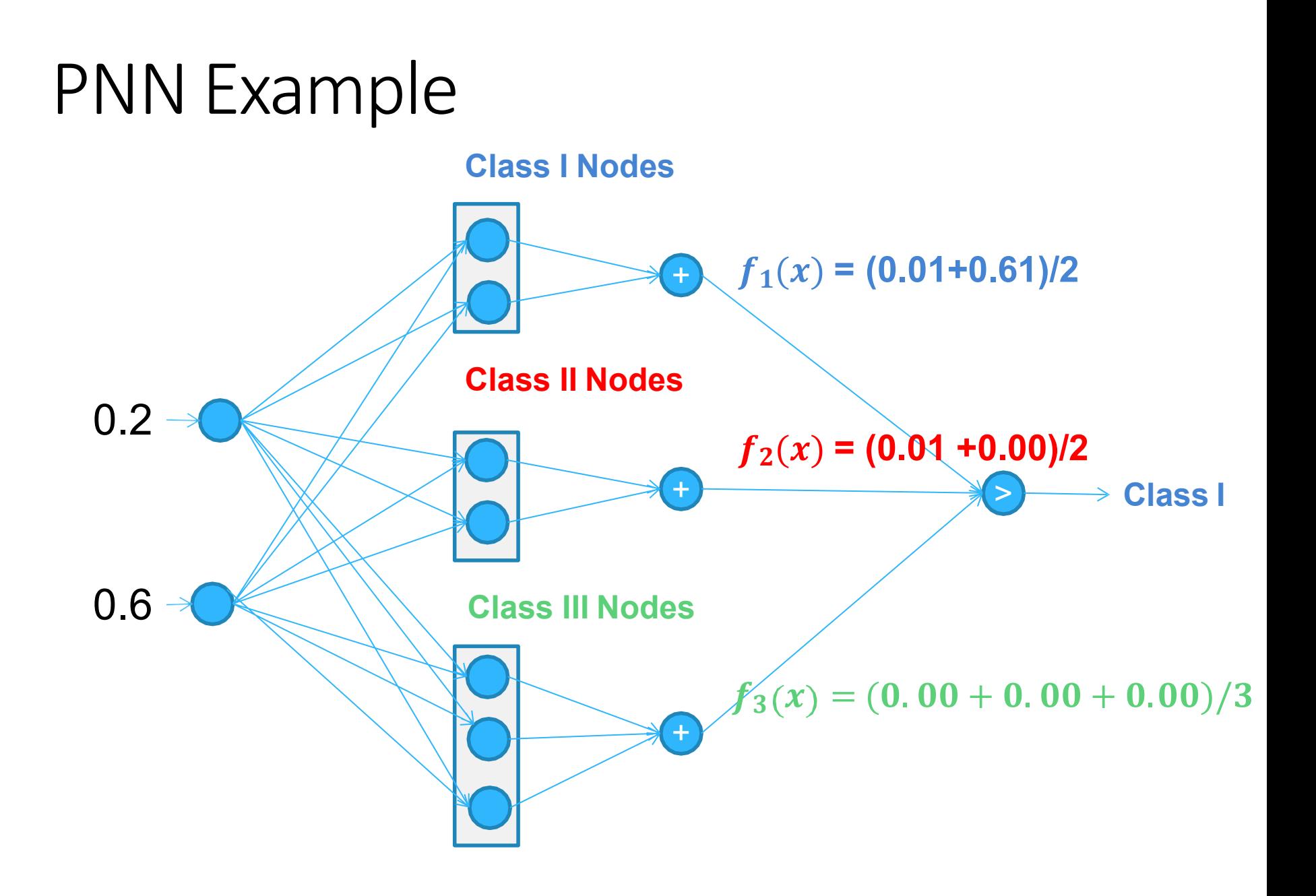

## Hamming Network

- Hamming Network is a **two-layer feedforward** network
	- The **first layer** is the input layer for *n-tuple* (±1) input vectors
	- The **second layer** stores *p* memory patterns
- Hamming Network is used for classification using minimum Hamming distance,  $\bm{D}_{H}(\bm{x},\bm{\lambda}_{m})=\frac{1}{2}\bm{x}^{T}\,\bm{\lambda}_{m}\!-\!\frac{n}{2}$  $\mathbf{Z}$  2
- The distance between the *input* vector *x* and the memory *pattern* λ<sub>m</sub> stored in the network and selects the memory with the smallest Hamming distance

#### Hamming Network Structure

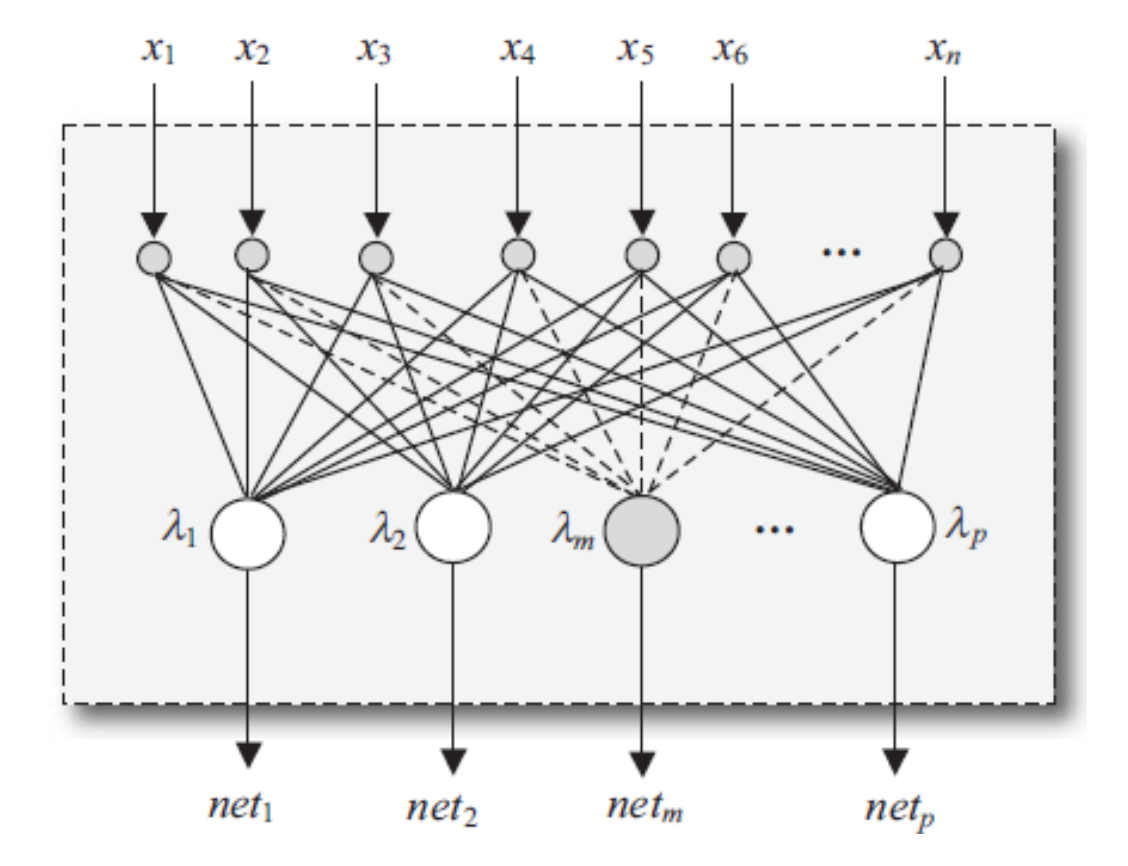

## Hamming Network Example

Pattern 1  $\lambda_1 = [ 1 1 1 1]$ 

Pattern 2  $\lambda_2 = [-1 -1 -1 -1]$ 

For any input, calculate the Hamming distance and select the smallest:

$$
net_m = \frac{1}{2}x^T \lambda_m - \frac{n}{2}
$$

Let input be 
$$
x = [1 \ 1 \ 1 \ 1]
$$

$$
net_1 = \frac{1}{2} [1 1 1 1]^T [1 1 1 1] - \frac{4}{2} = 0
$$
  

$$
net_2 = \frac{1}{2} [1 1 1 1]^T [-1 - 1 - 1 - 1] - \frac{4}{2} = -4
$$

 $|net_1| < |net_2|$  => x input provides pattern  $\lambda_1$ 

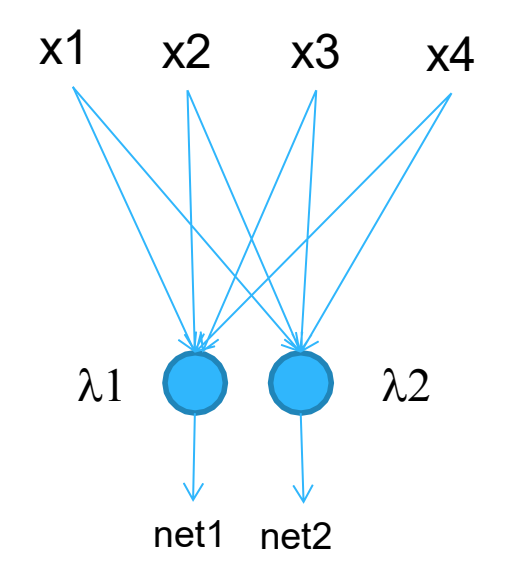

## Hamming Network Example

Pattern 1 
$$
\lambda_1
$$
 = [ 1 1 1 1]  
\nPattern 2  $\lambda_2$  = [-1 -1 -1 -1]  
\n
$$
net_m = \frac{1}{2} x^T \lambda_m - \frac{n}{2}
$$
\nLet input be x = [-1 -1 -1 -1 -1]  
\n
$$
net_1 = \frac{1}{2} [-1 -1 -1 -1 -1 -1]^T [1 1 1 1] - \frac{4}{2} = -4
$$
\n
$$
net_2 = \frac{1}{2} [-1 -1 -1 -1 -1 -1]^T [-1 -1 -1 -1 -1] - \frac{4}{2}
$$

 $|net_2| < |net_1| \Rightarrow$  x input provides pattern  $\lambda_2$ 

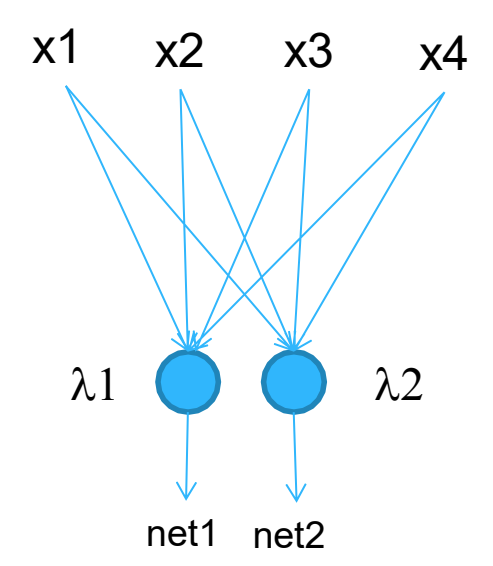

 $= 0$ 

### Hamming Network Example

Pattern 1 
$$
\lambda_1
$$
 = [ 1 1 1 1]  
\nPattern 2  $\lambda_2$  = [-1 -1 -1 -1]  
\n
$$
net_m = \frac{1}{2} x^T \lambda_m - \frac{n}{2}
$$
\nLet input be x = [-1 1 1 1]  
\n
$$
net_1 = \frac{1}{2} [-1 1 1 1]^T [1 1 1 1] - \frac{4}{2} = -1
$$
\n
$$
net_2 = \frac{1}{2} [-1 1 1 1]^T [-1 -1 -1 -1] - \frac{4}{2} = -3
$$

| net1 |  $\le$  | net2 | => x input provides pattern  $\lambda$ 1

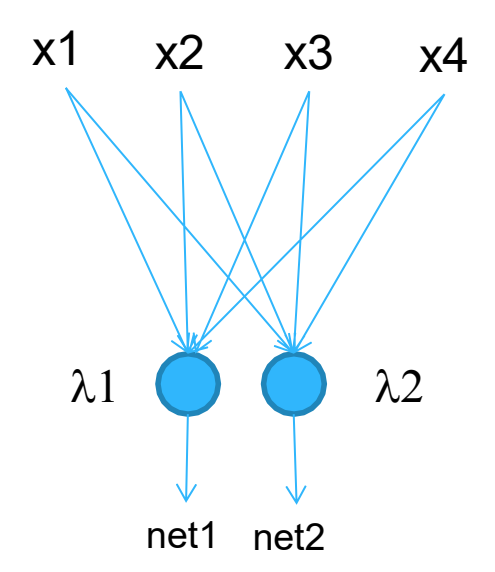

#### Conclusions

- A Gaussian function is a normally distributed function that is used in probability theory.
- Radial Basis Functions use Gaussian-like functions
- RBF Network is composed of three layers: input, hidden, and output
- The input layer is the input signals
- hidden layer transforms the input-space to a hiddenspace
- The output layer uses a linear activation function

## Conclusion

- PNN is a network based on probability theory and statistical principles
- PNN is composed on an input layer, pattern (hidden) layer, and output layer.
- Hamming network is a two-layer feedforward network: The first layer is the input layer, and The second layer is the memory layer.

## Conclusion

- Hamming network is used to store *p* patterns
- The Hamming distance is calculated between the input vector and stored patterns.
- The minimum distance provides the appropriate classification for the inputs

## References

- Computational Intelligence: Synergies of Fuzzy Logic, Neural Networks, and Evolutionary Computing (Chapter 4), by N. Siddique and H. Adeli. Wiley Publication 2013
- Neural Networks and Learning Machine (Chapter 5) by Simon Haykin 3rd Edition. Pearson 2009